Web Data Extractor Pro 3.6 Crack Download HERE! ~ REPACK~

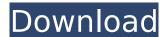

making good backups is always a good idea. however, it is important to do it right because in the case of a disk with important files on it, you do not want to accidentally overwrite them and destroy their data when you try to recover it using a data recovery application. the best solution to this issue is to back up your data to an external drive, the fact that it is unlikely that you will lose both your backup and your system is a strong argument in its favor. sometimes, even if you backup your important data and store it on an external storage media, the very process of backing it up can corrupt the data, making it unrecoverable, this happens, for instance, when your backup program cannot erase old backups from your disk because you have not actually deleted them from your computer. you may want to save a copy of your disk or partition first if you intend to do the recovery, in most cases, simply save the data in a safe location before performing disk drill's disk repair, if you need to make any changes, disk drill can restore the disk as an iso image or raw disk image. to learn more about the capabilities of disk drill, check out the detailed tutorial on the disk drill website, the user data section is where you will upload and store your data for later recovery, in disk drill 2, you were able to choose a folder or drive to restore your data to, but that option was lost with the creation of the disk drill 3.x series. although you can manually copy files to the user data folder, disk drill has a smart recovery feature that will help you identify the files and folders you need for recovery.

## Web Data Extractor Pro 3.6 Crack Download HERE!

you can also preview the content of files in the found or reconstructed section of a scan result. if the file is not readable, you can use this preview option to determine whether the file should be saved and reconstructed. select photos, documents, pdf files, audio or video files, or other media files that you want to recover from damaged or lost devices, then click the blue add files to scan button, and disk drill will begin the scanning process, as soon as the scanning process is complete, you can see the extracted files in the extracted/reconstructed section of the scan results. click the blue next button to see files that have been successfully extracted from your damaged device. after scanning is complete, extract files from the extracted/reconstructed section of the scan results and save them in one of the locations you specified in the settings window. it is also possible to save the individual scan results to different folders or directly to your local machine, you can even save the files directly to an ftp server or amazon s3 account, find files that have been partially or completely damaged. select files for partial recovery and click the blue add files to recover button, repeat this step until you have selected all of the files you want to recover. after files have been identified by disk drill, you can preview the files to determine if you want to recover them. click the blue preview button in the bottom right to preview the files that have been scanned. each file preview window includes additional information about the file, including exif data and a metadata chart. click on the description to see the file's details and to preview the content, you can even drag files from the preview to the extracted/reconstructed sections of the scan result to preview their content. 5ec8ef588b

1/2

http://ifurnit.ir/?p=85474

https://blu-realestate.com/?p=185960

https://certifiedlisteners.org/wp-

<u>content/uploads/2022/11/Jumanji\_Welcome\_To\_The\_Jungle\_2017\_BluRay\_1080p\_English\_64\_B.pdf</u> https://supportingyourlocal.com/wp-

content/uploads/2022/11/KMSpico v921 Beta Activate Windows881Office20102013.pdf

http://raga-e-store.com/shiftregisterparallelinserialoutvhdlcode/

 $\underline{\text{http://wp2-wimeta.de/work-crack-adobe-after-effects-cc-2018-18-1-1-16-x64-patch/adobe-after-effects-cc-2018-18-1-1-16-x64-patch/adobe-after-effects-cc-2018-18-x64-patch/adobe-after-effects-cc-2018-18-x64-patch/adobe-after-effects-cc-2018-18-x64-patch/adobe-after-effects-cc-2018-18-x64-patch/adobe-after-effects-cc-2018-18-x64-patch/adobe-after-effects-cc-2018-18-x64-patch/adobe-after-effects-cc-2018-18-x64-patch/adobe-after-effects-cc-2018-18-x64-patch/adobe-after-effects-cc-2018-18-x64-patch/adobe-after-effects-cc-2018-18-x64-patch/adobe-after-effects-cc-2018-x64-patch/adobe-after-effects-cc-2018-x64-patch/adobe-after-effects-cc-2018-x64-patch/adobe-after-effects-cc-2018-x64-patch/adobe-after-effects-cc-2018-x64-patch/adobe-after-effects-cc-2018-x64-patch/adobe-after-effects-cc-201$ 

https://liveitstokedapparel.com/wp-

content/uploads/2022/11/HD\_Online\_Player\_titanic\_full\_movie\_hd\_1080p\_english\_.pdf

http://genivarts.de/?p=88371

http://hotelthequeen.it/?p=96543

https://evenimenteideale.ro/data-recovery-licence-key/

http://moonreaderman.com/jmatpro-v6-2-1-full-19-\_\_link\_\_/

http://www.goindiaservices.com/wp-content/uploads/2022/11/ohangeor.pdf

https://alquilerdedepartamentoslima.com/wp-

content/uploads/2022/11/Battlefield\_2\_Serial\_Code\_Generator.pdf

https://www.sitedirectory.biz/edius-6-5-torrent-kickass-free

https://shalamonduke.com/?p=138201

http://www.enriquetabara.com/wp-

content/uploads/2022/11/RPGMakerMVSteampunkTownTilesDownload.pdf

https://hhinst.com/advert/uk-info-disk-v14-rar-hot/

https://pollynationapothecary.com/wp-content/uploads/2022/11/gilulr.pdf

https://bustedrudder.com/advert/refx-nexus-2-3-2-team-air-torrent-2/

https://bloomhomeeg.com/wp-content/uploads/2022/11/Archvision\_Rpc\_Plugins\_3\_18\_1\_0\_For\_3ds\_M ax 2012 64bit With Models 1 EXCLUSIVE.pdf

2/2